# **SAINTGITS COLLEGE OF APPLIED SCIENCES**

## **PG DEPARTMENT OF COMMERCE QUESTION BANK**

### **Semester III**

## **Information Technology for Business**

## **Section A**

- 1. Define the term informatics.
- 2. Demonstrate the use of a light pen and graphic tablet.
- 3. Explain touchpad.
- 4. Describe the use of a Joystick.
- 5. Define MICR scanner.
- 6. Illustrate a memory card.
- 7. Summarize an application software?.
- 8. Demonstrate system software.
- 9. What do you mean by virtual reality?
- 10. Outline about digital divide.
- 11.Illustrate cyber crimes.
- 12.Criticize advantages and disadvantages of usage of co-axial cable in a network .
- 13.Examine Bluetooth technology.
- 14.Make use of Wimax.
- 15.Analyze the word 'TOPOLOGY'.
- 16.Justify client/server LAN.
- 17.Identify the Wide Area Network.
- 18.Organise network in the way of Local Area Network.
- 19.Evaluate the technologies used in 4G.
- 20.Compare the difference between WAN & LAN.
- 21.Elaborate Firewall in terms of network security.
- 22. Design a single webpage using HTML tags.
- 23.Compile the use of word tag in HTML.
- 24.Show the use of an attribute in tags of HTML.
- 25.Create scroll-up text in webpage .
- 26.What is an anchor tag?
- 27.What does the a href tag do?
- 28.What is a definition list?
- 29.What is Internet of things?
- 30.What is an ISP?
- 31.What is IP address?
- 32.What is a host computer?
- 33.What is URL?
- 34.What is a modem?
- 35.What is a web browser?
- 36.List down the names of the commonly used web browsers.
- 37.What are crawlers?

#### **Section B**

- 38.Explain the input hardware devices.(understand)**CO1**
- 39. Differentiate between system software and application software.(analyze)**CO1**
- 40. Classify different types of scanners.(understand)**CO1**
- 41. Differentiate different types of printers?(analyze)**CO1**
- 42.Examine the term free software movement.(analyze)**CO1**
- 43. Discuss the application of Artificial Intelligence.(understand)**CO1**
- 44. What is blended learning?
- 45.Write a note on ICT and education in India?
- 46. Write a note on computer and health issues.
- 47.What do you mean by cyber ethics?
- 48.What do you mean by e-waste?
- 49.What is green computing?
- 50. What is network topology?
- 51.What is star topology?
- 52. Explain the benefits of Networks.

53.What do you mean by Workgroup computing and Groupware?

- 54. Explain the functions of Firewall
- 55. Give a brief account of the different types of network?
- 56.Distinguish between Bluetooth and Wi-Fi.
- 57.What is the difference between Wi-Fi and WiMax?
- 58.Give a brief note on network security.
- 59.Write a note on dynamic and static websites.
- 60.Differentiate between ordered and unordered lists,Mention its uses and how is it prepared in an html document? (analyze)(CO3)
- 61.Demonstrate html forms with example.(apply)(CO3)
- 62.Discuss table tags in html.(understand)(CO3)
- 63.What are frames?What are the uses of frames?(CO3)
- 64.Compare Static website and dynamic website.(analyze)(CO3)
- 65.Differentiate between ordered and unordered lists,Mention its uses and how is it prepared in an html document? (CO3)
- 66.Demonstrate html forms with example.(CO3)
- 67.Discuss table tags in html.(CO3)
- 68.Compare Static website and dynamic website.(CO3)
- 69. Write a note on the history of the internet.
- 70.Write a note on the functioning of the internet?
- 71.Write a note on DNS.
- 72.Write a note on internet access methods.
- 73.What is W3C?
- 74.What are the different types of search engines?

## **Section C**

- 75.List the computer hardware devices.(Remember-CO1)
- 76.Distinguish the computer softwares.(analyse -CO1)
- 77. Define the term Artificial Intelligence.(Remember-CO1)
- 78. Describe Virtual Reality.(understand-CO1)
- 79. Discuss the application of IT in commerce,business and industry.(understand-CO1)
- 80.Discuss the applications of IT in education,teaching & learning.

- 81.List the computer hardware devices.(CO1)
- 82.Distinguish the computer softwares.(CO1)
- 83. Define the term Artificial Intelligence.(CO1)
- 84. Describe Virtual Reality.(CO1)
- 85. Discuss the application of IT in commerce,business and industry.(CO1)
- 86.Discuss the applications of IT in education,teaching & learning..(CO1)
- 87.Write a note on cyber-crimes.
- 88.Explain the different wired and wireless communication media.
- 89. Explain the significance of network security.
- 90.Explain the different applications of networks.
- 91. Design a website for your college.The Home page should contain links to courses page,An application form(Use HTML hyperlinks,Lists,Table,marquees,images,form controls) (create- Co3).
- 92.Explain website Management steps.(understand-co3)
- 93.Examine four key concepts of HTML.(analyse-co3)

94. Design a website for your college.The Home page should contain links to courses page,An application form(Use HTML

hyperlinks,Lists,Table,marquees,images,form controls) (Co3).

95.Explain website Management steps.(co3)

96.Examine four key concepts of HTML.(co3)

97.Write a note on the benefits of the Internet. 98.Write a note on the drawbacks of the internet?

99.Write a note on business applications on the internet.

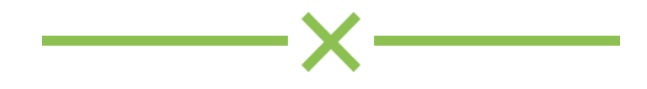